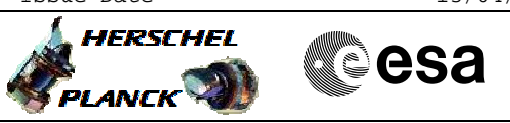

### **Procedure Summary**

#### **Objectives**

<span id="page-0-0"></span>This procedure describes the steps needed to switch from the nominal (RT 5) to the redundant PCDU TMTC module (RT 6) after an on board PCDU switchover.

#### **Summary of Constraints**

Before switching OFF the nominal 1553 RT (TMTC N) it is necessary to disable the communication between PCDU and CDMU on the 1553 S/C bus.

Before switching ON the redundant 1553 RT (TMTC R) it is necessary to mark it as not failed in "Unit in Use" (UIU) table.

Re-eanble of EAT entry ID 157 and communication on the bus are executed after the redundant 1553 RT (TMTC R) is switched ON.

Moreover:

- the EAT entry is enabled/disabled through TC(19,4/5) thus the status of the ASW function "Event/Action Management" has to be "running";

- the switching OFF/ON of the PCDU TMTC module is done using TC(2,1), thus not automatically updating the UIU table, therefore in addition to the health status (failed/not failed) in UIU table, one needs to change the UIU contents thus the status of the ASW function "FDIR Management" has to be "running".

### **Spacecraft Configuration**

**Start of Procedure**

CDMU in default configuration. Communication between CDMU and PCDU via nominal 1553 I/F, remote terminal address 5 (nominal TMTC module). Redundant 1553 I/F, remote terminal address 6 (redundant TMTC module) marked OFF and failed in unit in use table. EAT entry (Event ID Ox009D) disabled.

#### **End of Procedure**

CDMU in default configuration; Communication between CDMU and PCDU via redundant 1553 I/F, remote terminal address 6 (redundant TMTC module). Redundant 1553 I/F, remote terminal address 6 (redundant TMTC module) marked ON and not failed in unit in use table. EAT entry (event ID Ox009D) re-enabled.

#### **Reference File(s)**

**Input Command Sequences**

**Output Command Sequences** HRWIF6R

**Referenced Displays**

Doc No. : PT-HMOC-OPS-FOP-6001-OPS-OAH<br>Fop Issue : 3.0 Fop Issue : 3.0<br>
Issue Date: 3.0<br>
13/04/10 Issue Date:

 Switch to TMTC R after PCDU 1553 bus failure File: H\_CRP\_EPS\_IF6R.xls Author: E. Picallo

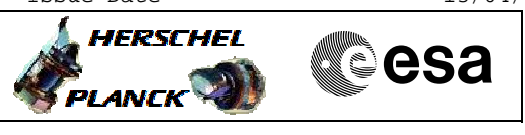

**ANDs GRDs SLDs** ZAZ7H999 ZAZ7L999 ZAZ7K999

# **Configuration Control Information**

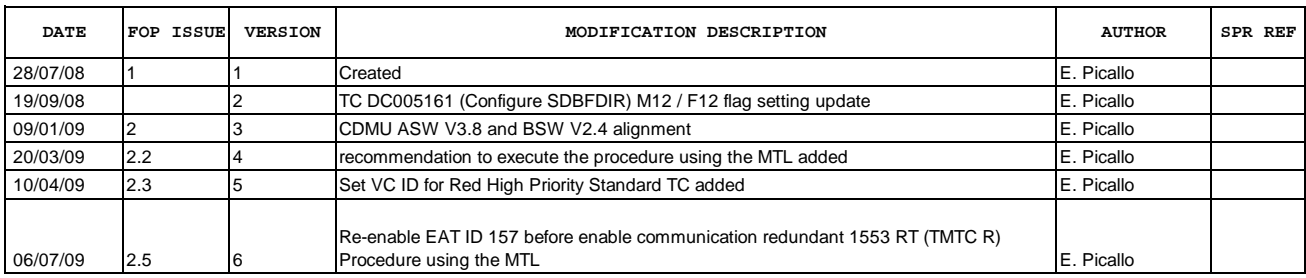

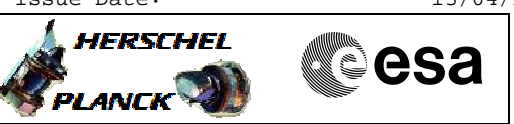

## **Procedure Flowchart Overview**

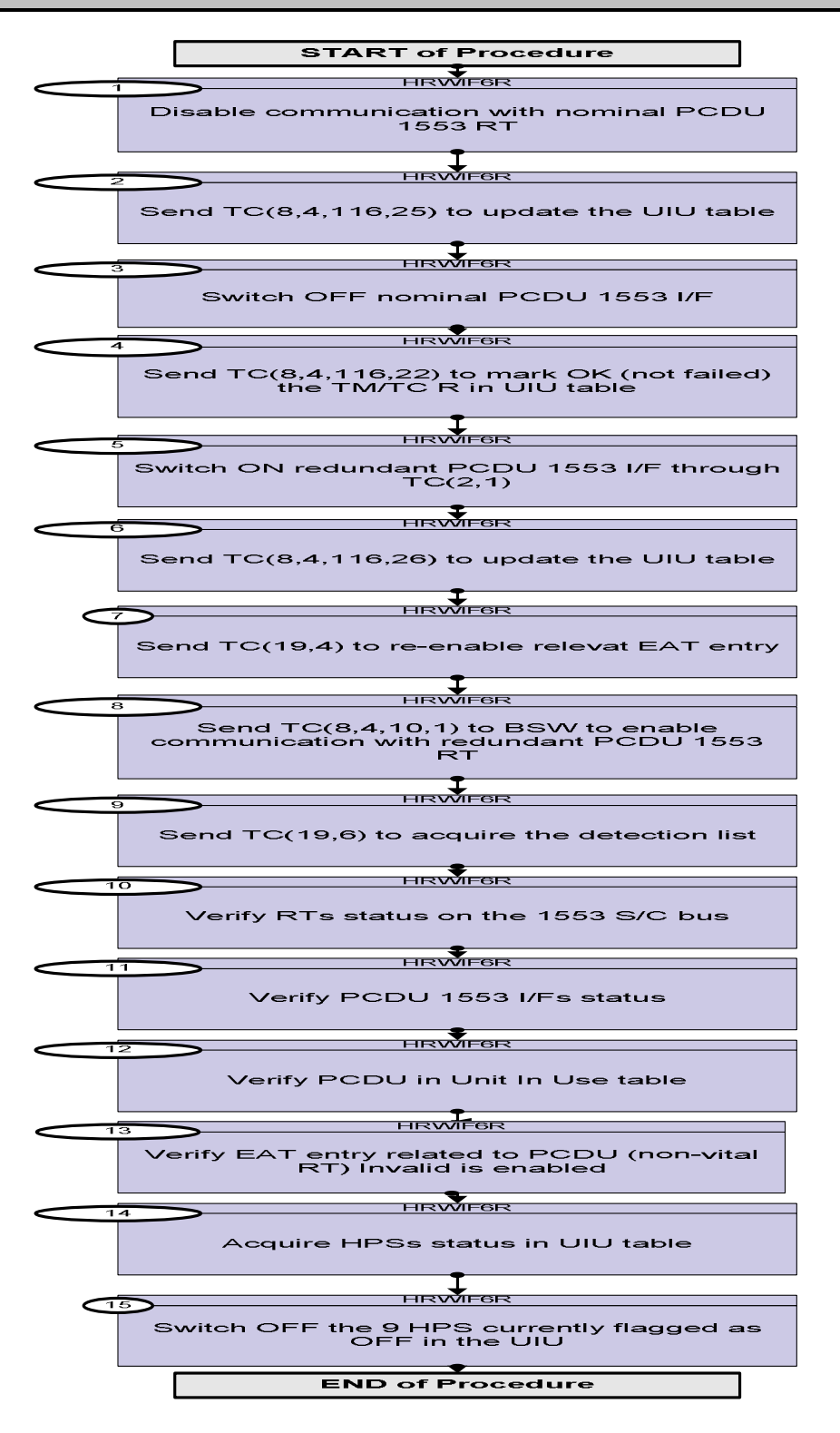

Doc No. :PT-HMOC-OPS-FOP-6001-OPS-OAH Fop Issue : 3.0 Issue Date: 13/04/10

**HERSCHEL** 

**PLANCK** 

▓▓**€S**a

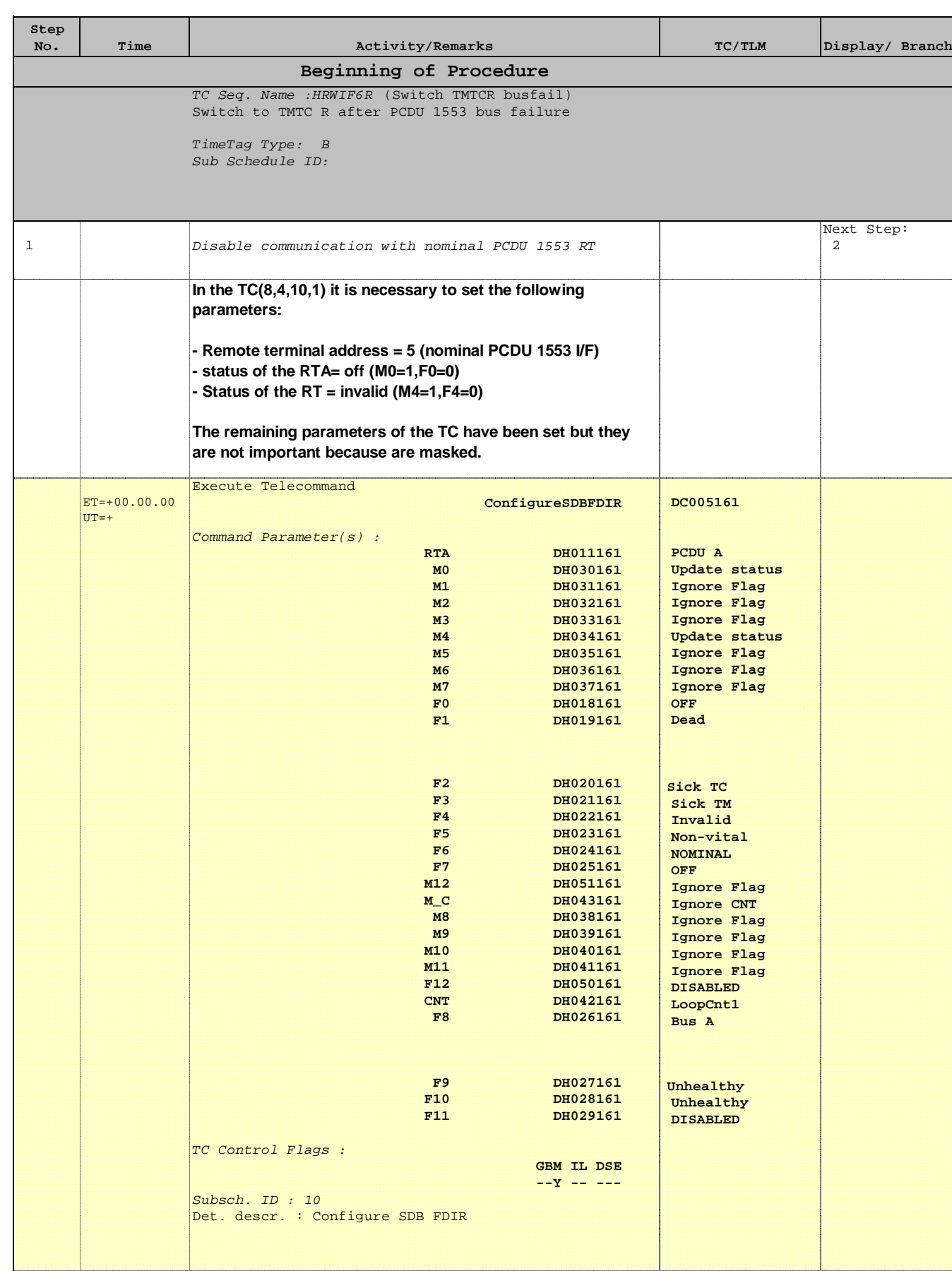

Doc No. :PT-HMOC-OPS-FOP-6001-OPS-OAH Fop Issue : 3.0 Issue Date: 13/04/10

 Switch to TMTC R after PCDU 1553 bus failure File: H\_CRP\_EPS\_IF6R.xls Author: E. Picallo

┱

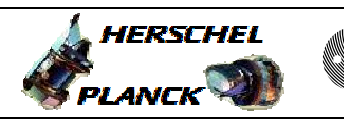

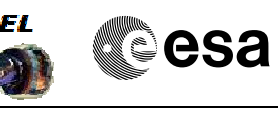

 $\blacksquare$ 

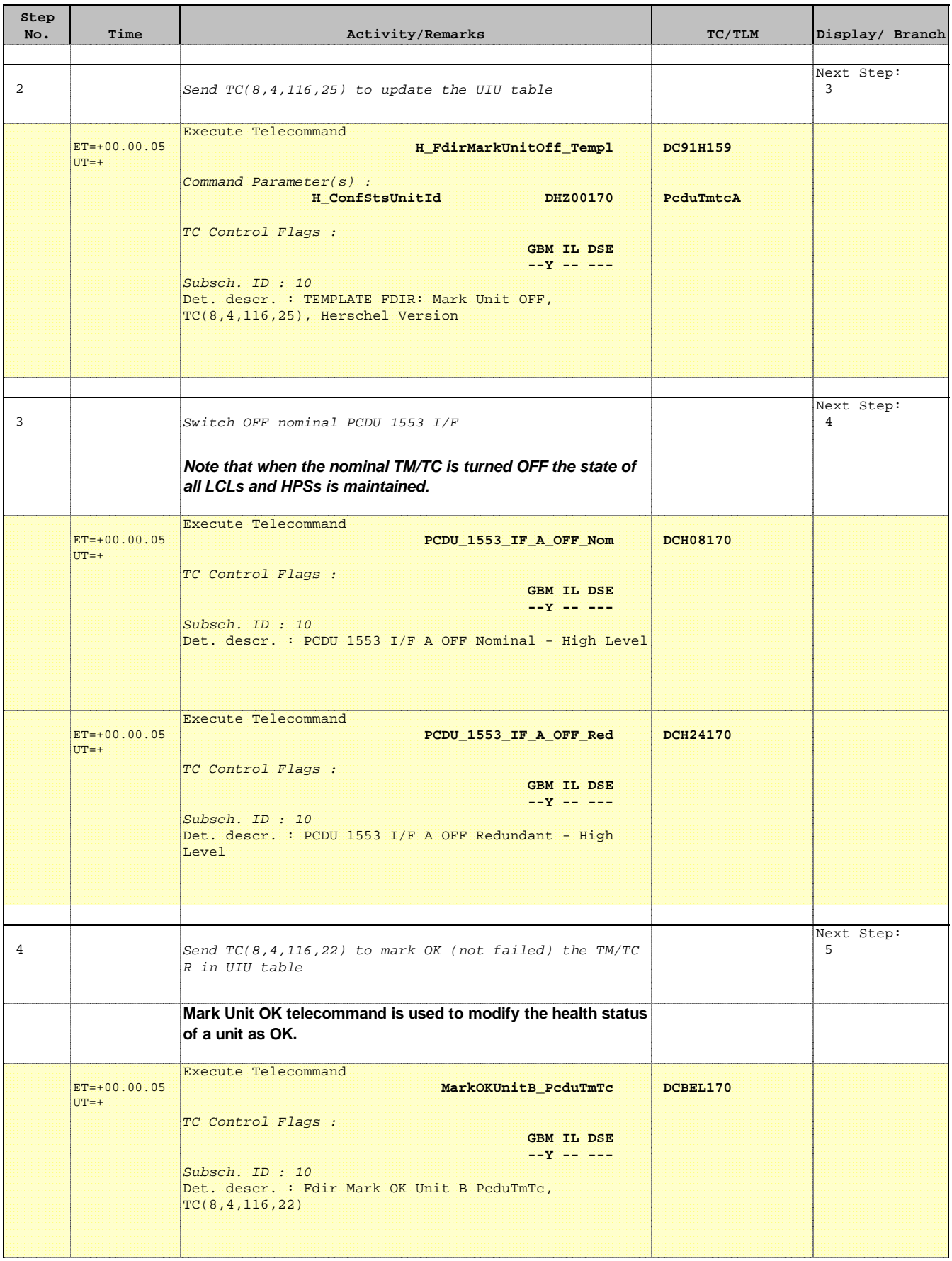

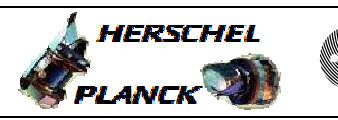

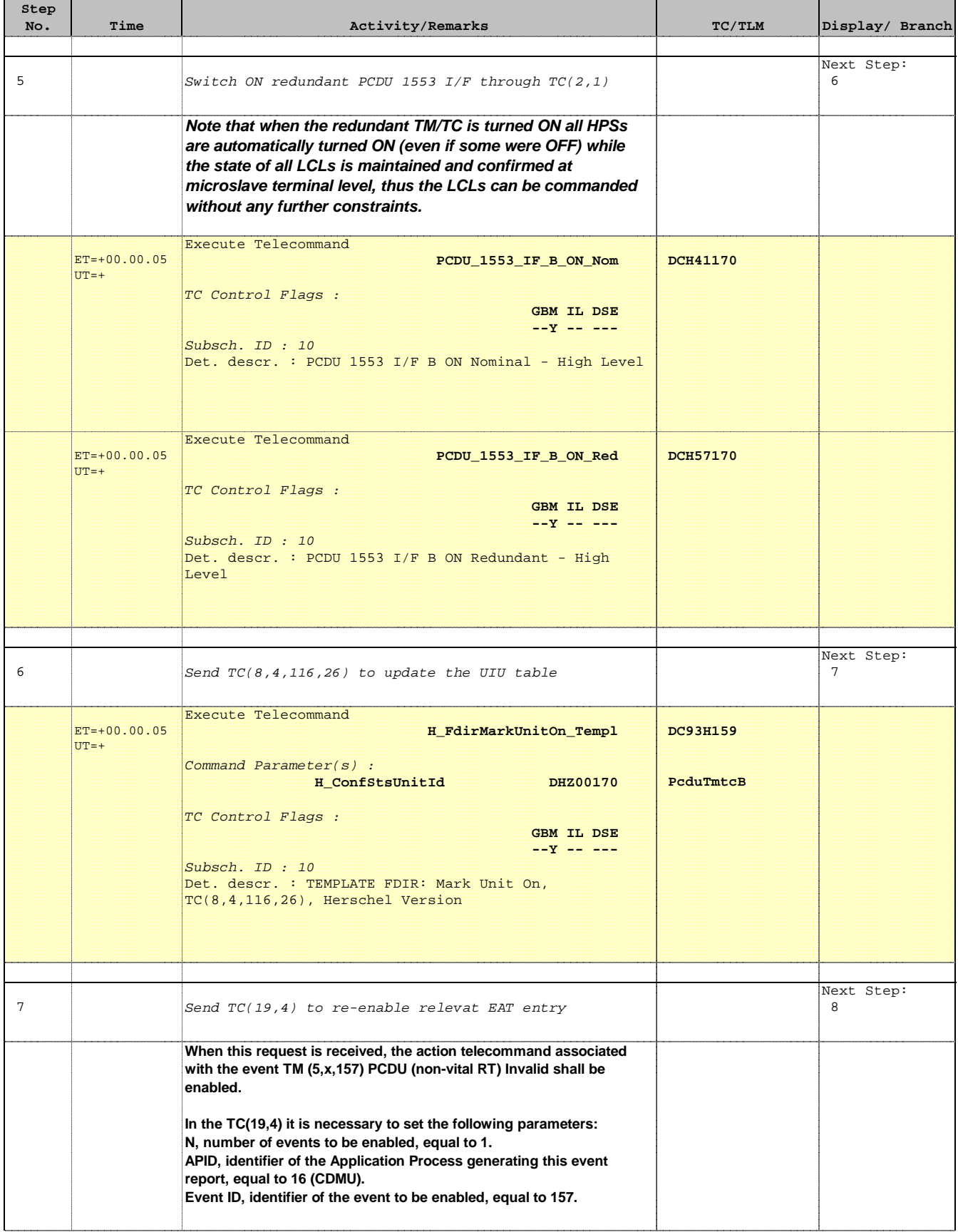

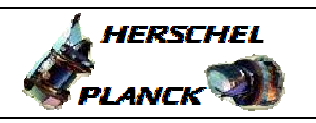

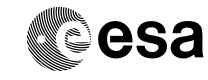

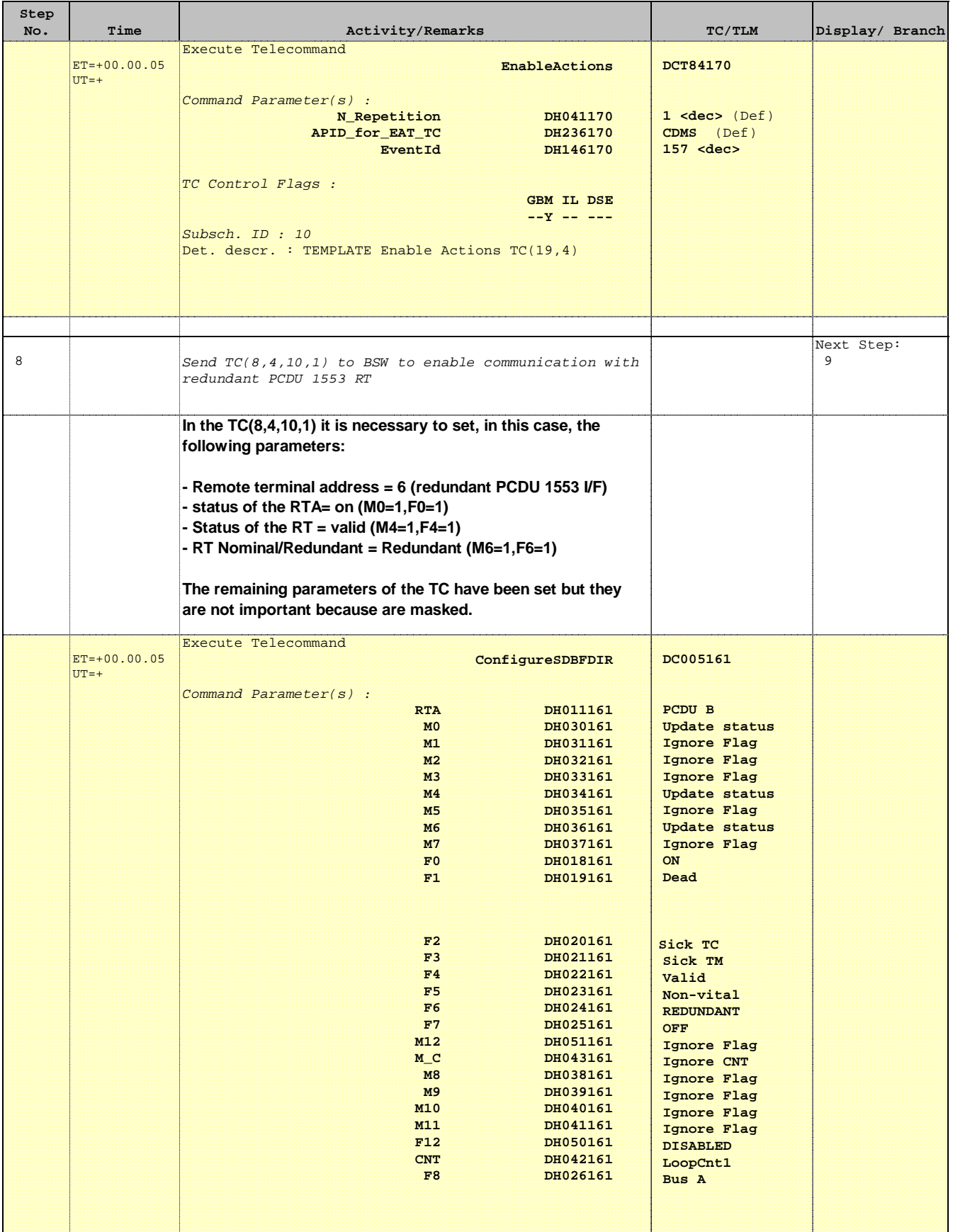

Doc No. :PT-HMOC-OPS-FOP-6001-OPS-OAH Fop Issue : 3.0 Issue Date: 13/04/10

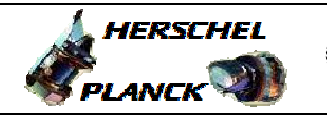

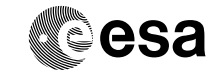

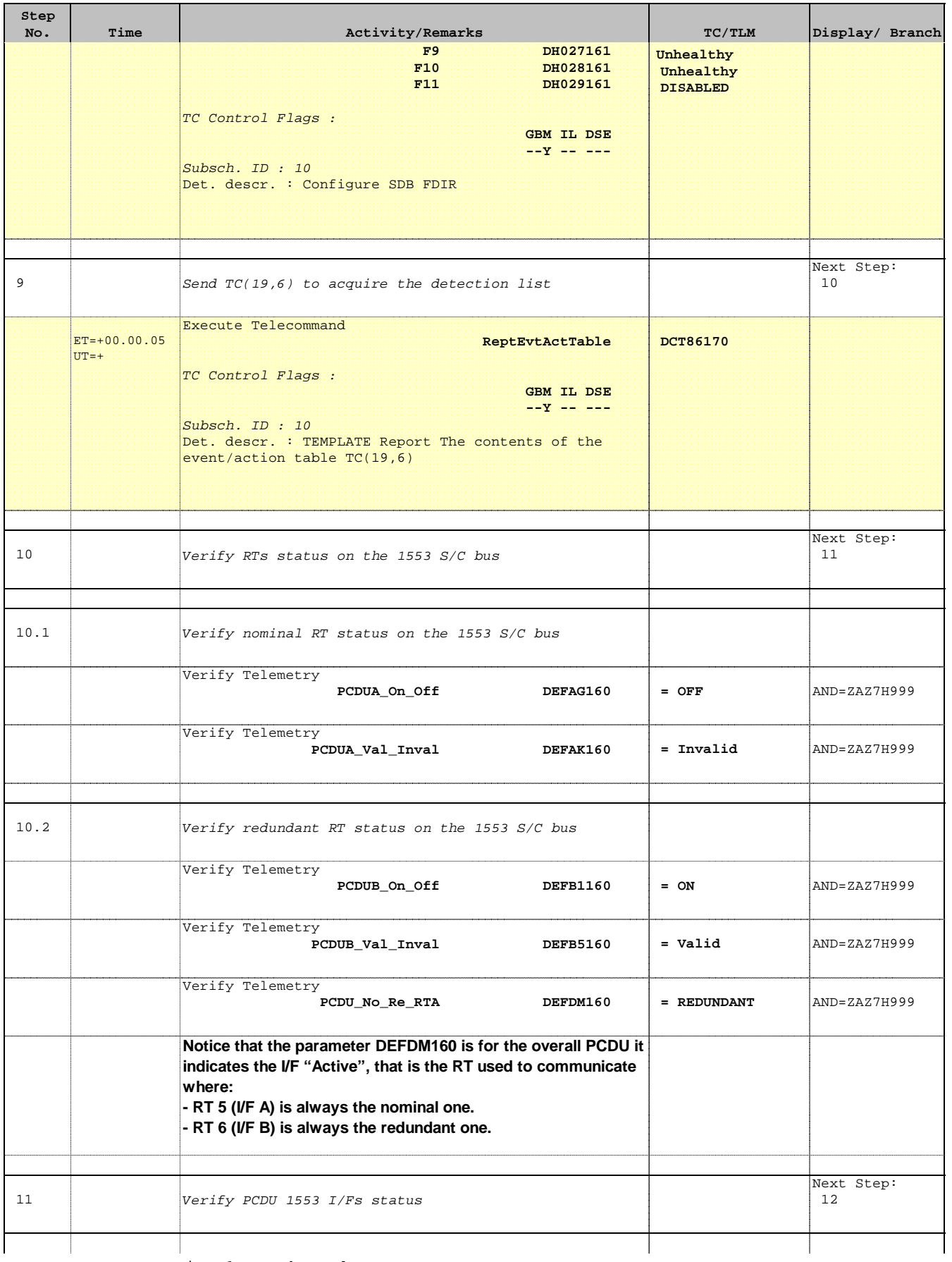

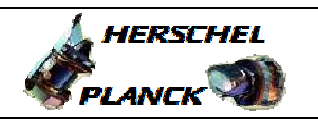

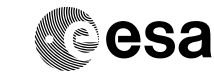

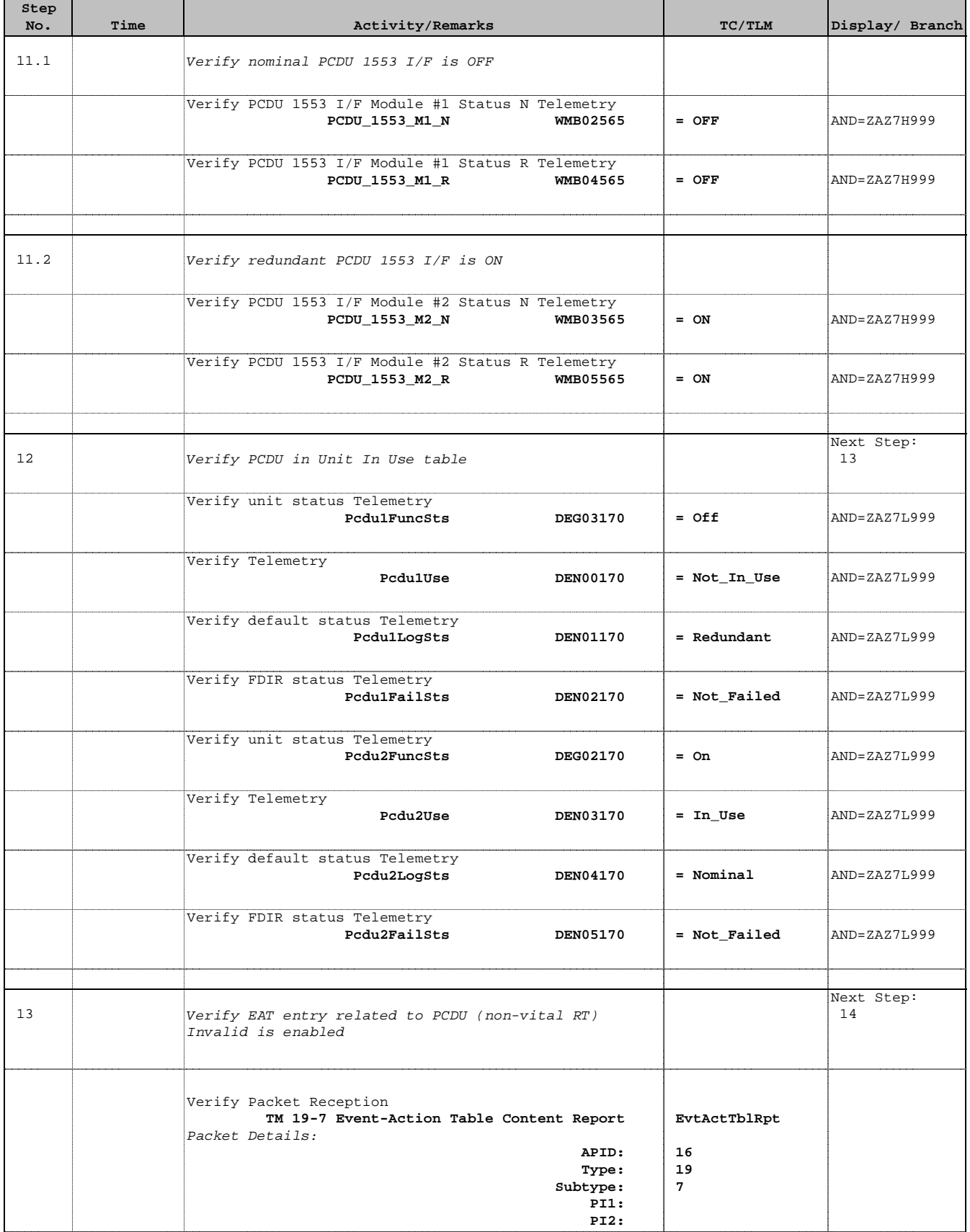

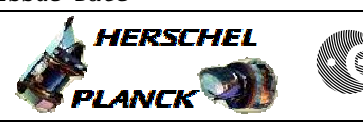

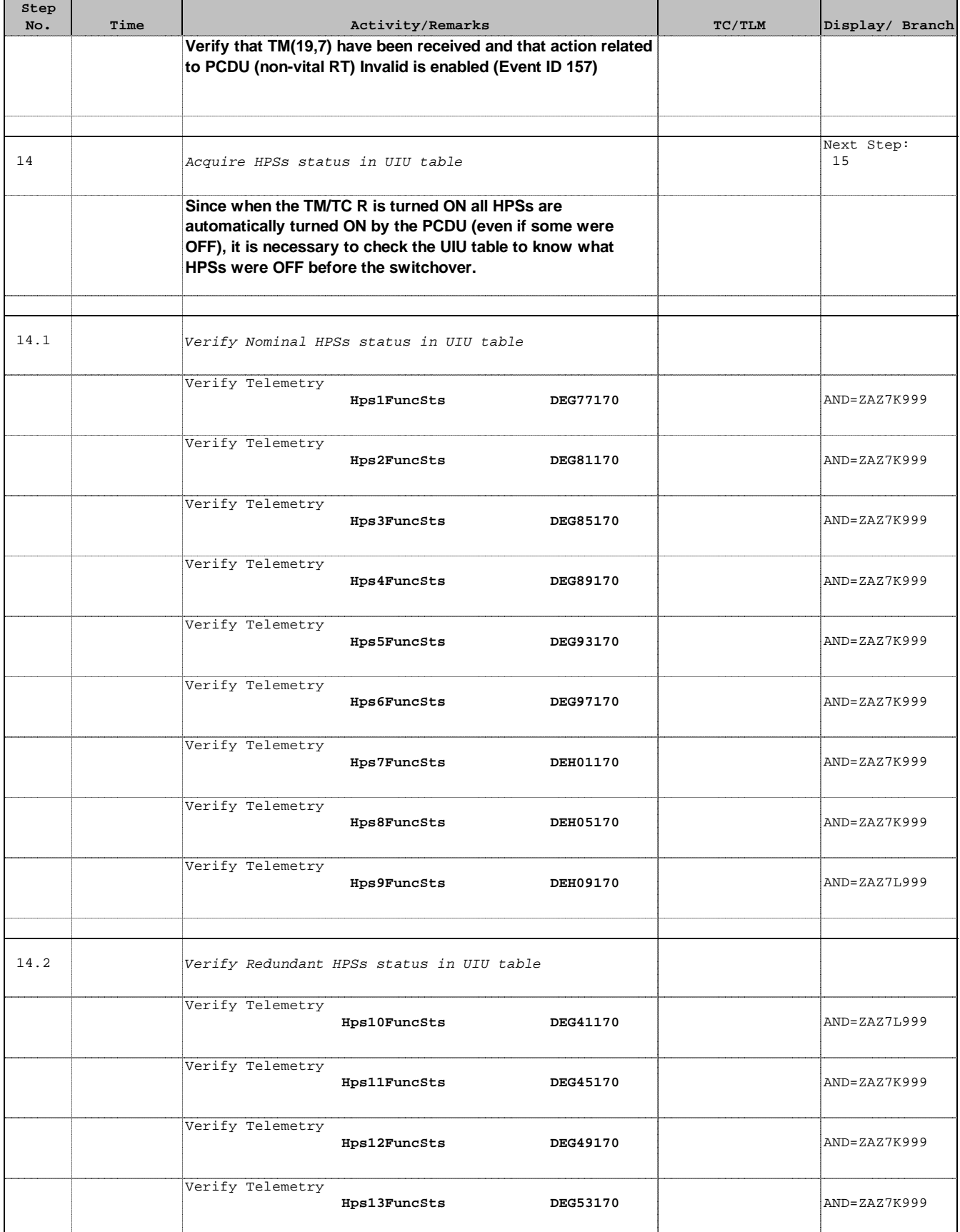

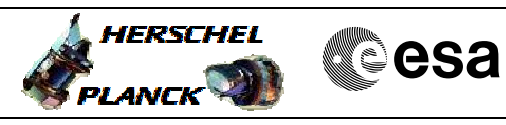

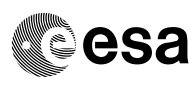

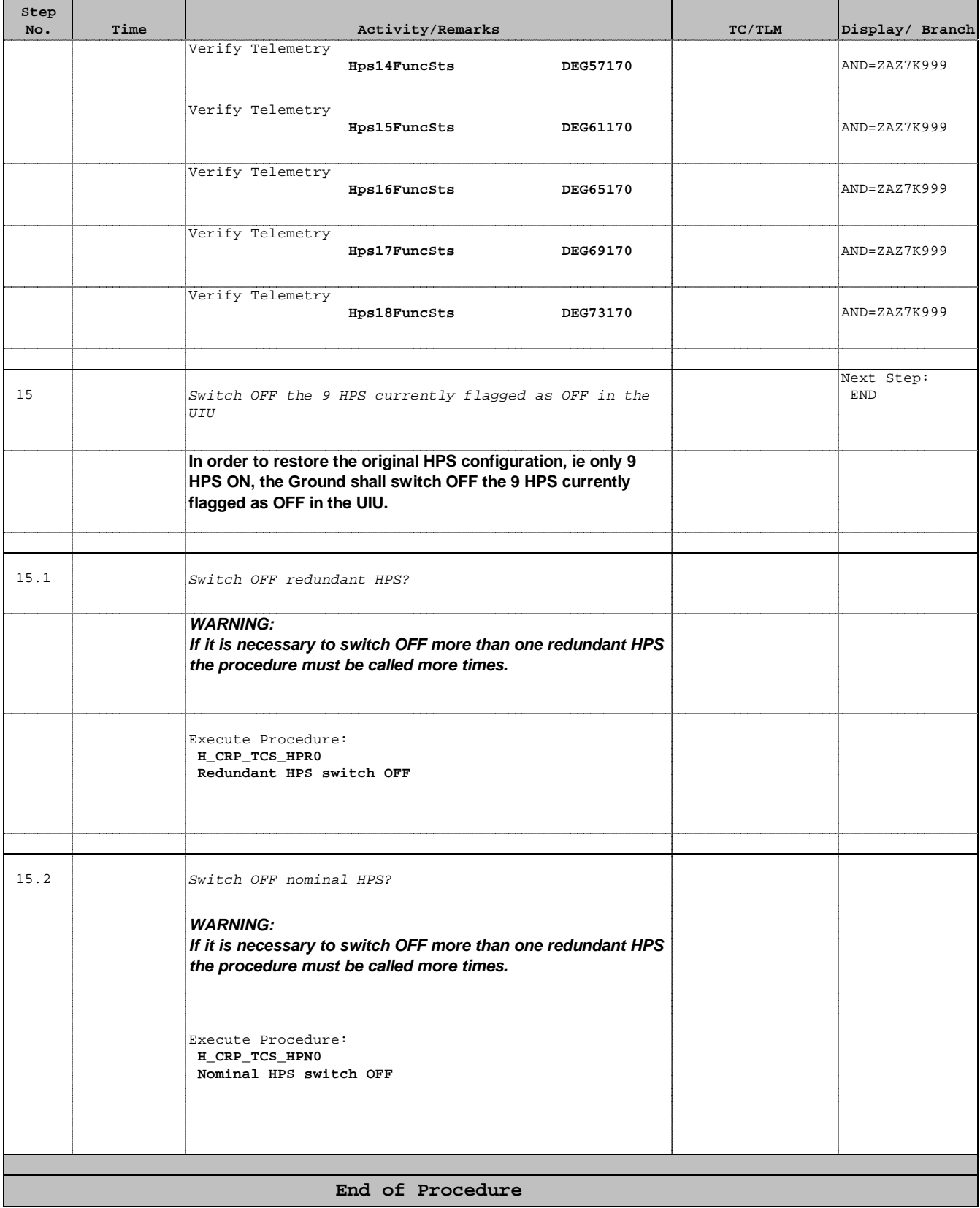